<<AutoCAD2009 >>

<<AutoCAD2009 >>

- 13 ISBN 9787111255383
- 10 ISBN 7111255380

出版时间:2009-1

页数:402

PDF

更多资源请访问:http://www.tushu007.com

, tushu007.com

, tushu007.com

# <<AutoCAD2009 >>

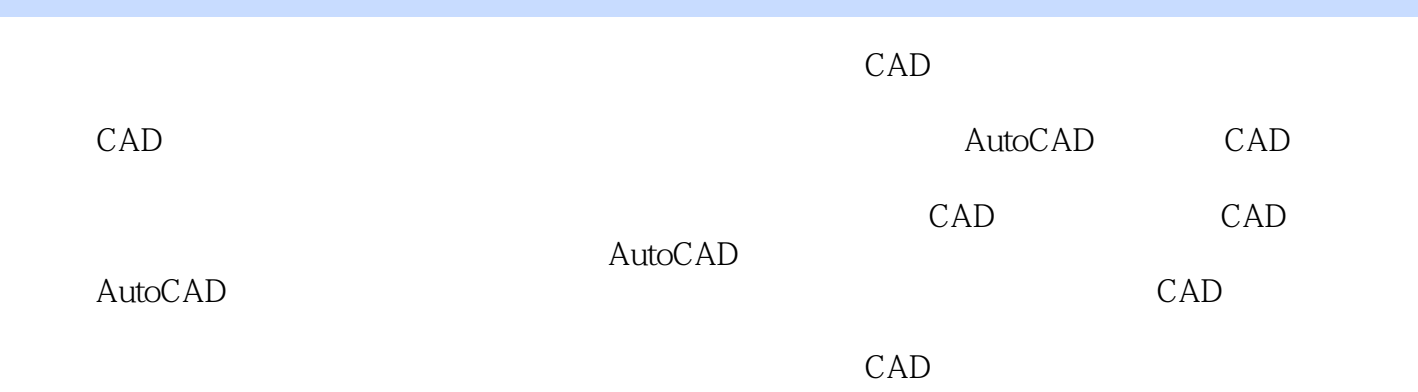

#### AutoCAD 2009

### <<AutoCAD2009 >>

# AutoCAD 2009<br>AutoCAD

 $\begin{array}{cc}\n 200 & 14\n \end{array}$ 

AutoCAD 2009

 $\,$  AVI  $\,$ 

, tushu007.com

 $\rm AutoCAD$ 

, tushu007.com

# <<AutoCAD2009 >>

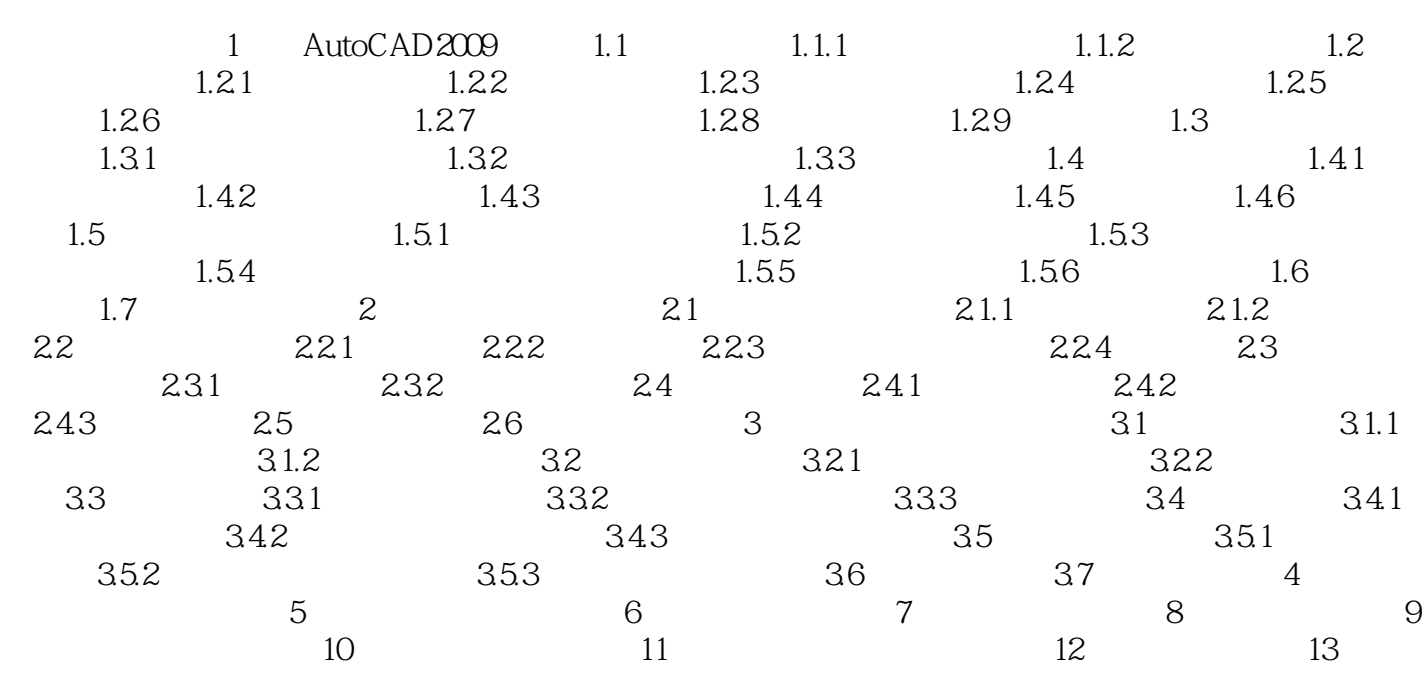

<<AutoCAD2009 >>

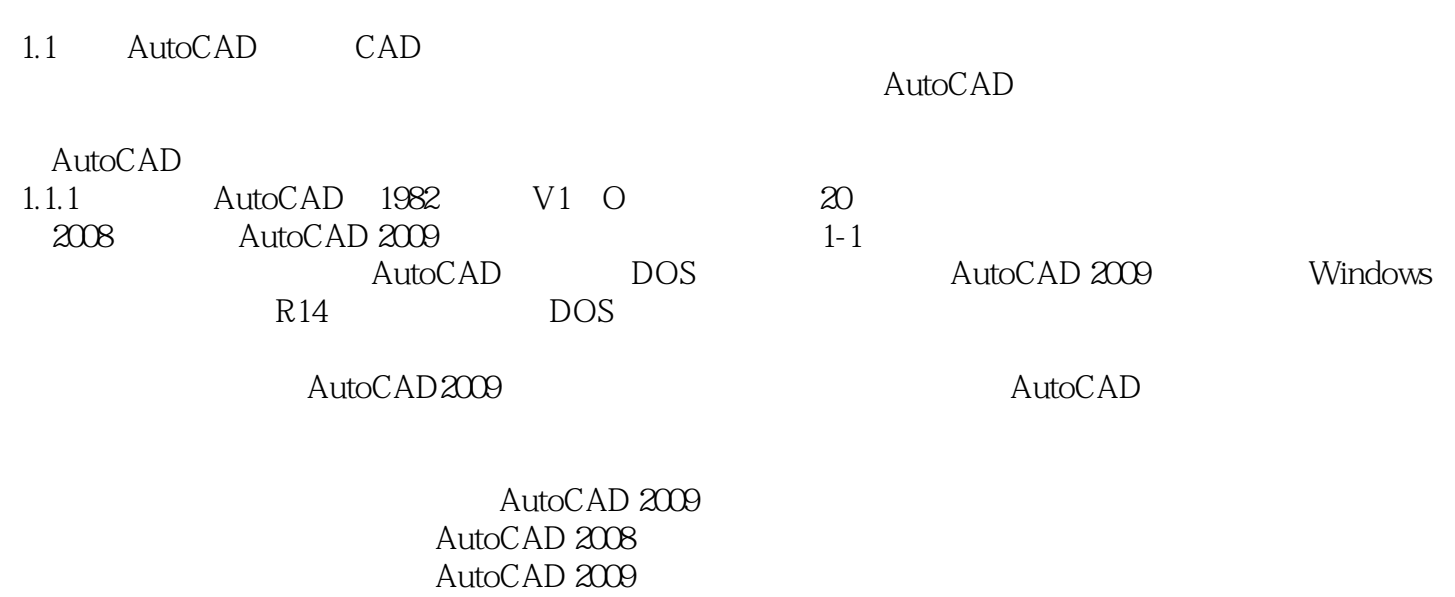

, tushu007.com

DWF<br>utoCAD 2009 Adobe PDF AutoCAD 2009

, tushu007.com

<<AutoCAD2009 >>

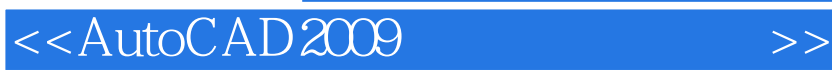

本站所提供下载的PDF图书仅提供预览和简介,请支持正版图书。

更多资源请访问:http://www.tushu007.com

, tushu007.com